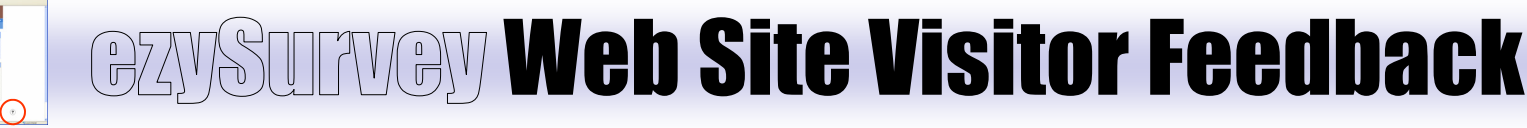

# Quick Facts Quick Facts ezySurvey Web Site Visitor Feedback ezySurvey Web Site Visitor Feedback

 $\overline{\mathbf{x}}$ 

# ezySurvey Web Site Visitor Feedback

¯¯¯¯¯¯¯¯¯¯¯¯¯¯¯¯¯¯¯¯¯¯¯¯¯

- ezySurvey Web Site Visitor Feedback is a hosted service from ezySurvey.com (http:// www.ezysurvey.com). With ezySurvey Web Site Visitor Feedback companies are enabled to improve visitor experience by analyzing what their visitors think about every single page of their site. By improving visitor's experience, companies increase the effectiveness and impact of their World Wide Web presence
- The web site of a company is the company's image to the world.

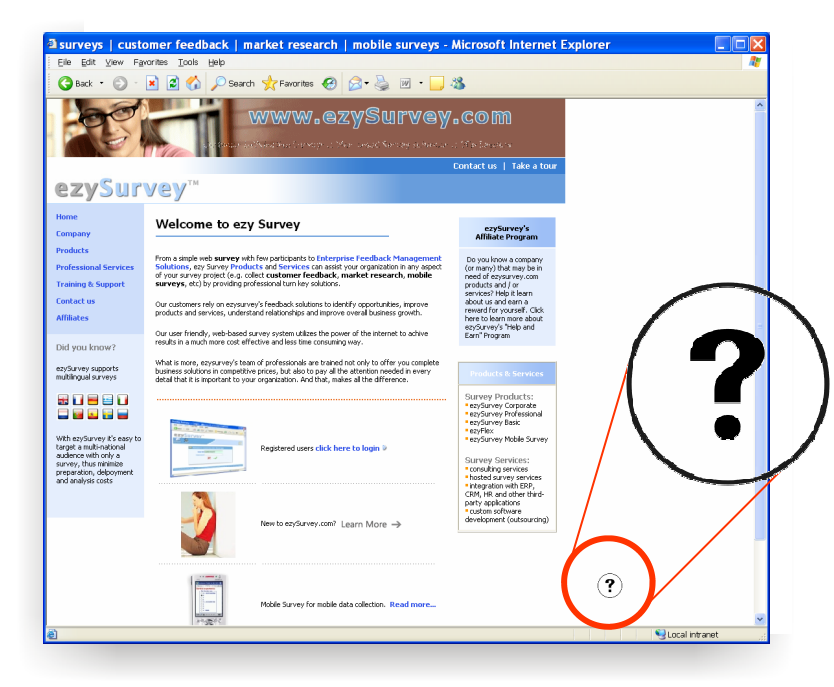

# What is this mean

to your business

¯¯¯¯¯¯¯¯¯¯¯¯¯¯¯¯¯¯¯¯¯¯¯¯¯

• Instantly measure visitors' experience and level

of satisfaction while they are browsing your web site

• Survey : A short (three questions survey) that measures visitor rating for web page content, design and usability while records any open text comments

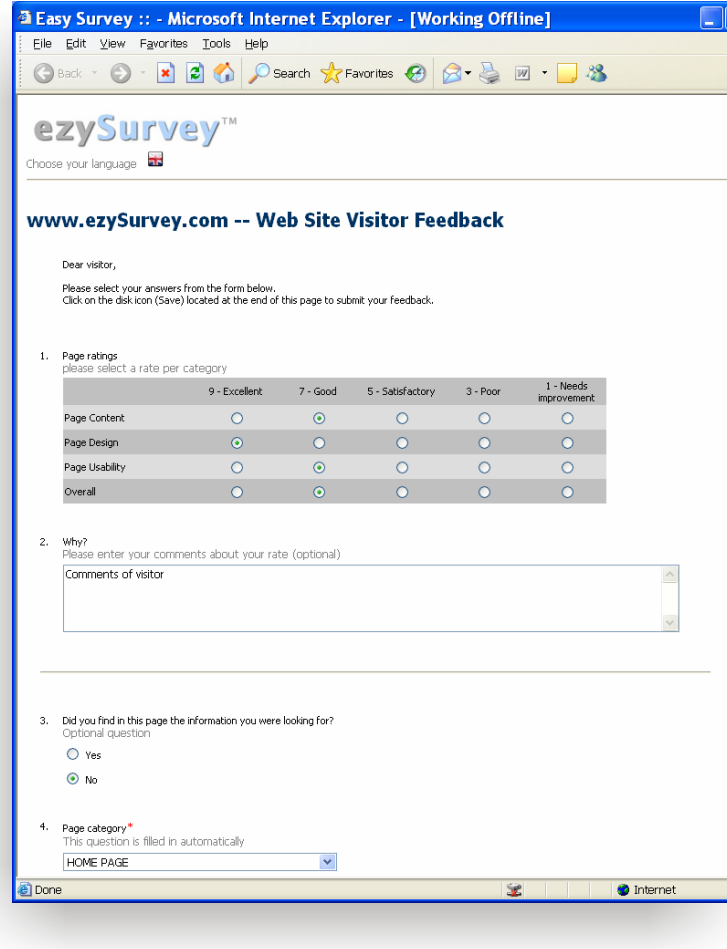

- Understand where and how you must improve your web site in order to increase traffic
- Analyze visitors' ratings per individual web page or group of pages (page topic/category)
- Read what visitors actually think and suggest
- Identify potential problems and make the necessary adjustments on time
- **Methods to analyse visitors' feedback with ezySurvey Web Site Visitor Feedback**

With ezySurvey.com Web Site Visitor Feedback you can choose between an animated feedback icon and a static message. Both methods provide the same level of functionality and can be easily integrated in every page of your web site. When a visitor clicks on this link, an online survey appears with questions about the current experience of the visitor.

• Animated feedback icon:

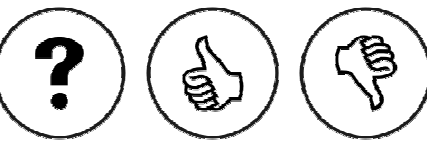

• Static message:

Example of use

• ezySurvey.com Web Site Visitor Feedback URL : http://www.ezySurvey.com Method : Animated feedback icon at the bottom right corner of each page

## How it works

¯¯¯¯¯¯¯¯¯¯¯¯¯¯¯¯¯¯¯¯¯

- Simply order an ezySurvey Web Site Visitor Feedback solution from ezySurvey. We will create and deploy your survey to the web site or sites you need
- You will be able to monitor visitors' feedback for several sites in real time, from one, centralized location (your ezySurvey Account)

• Once visitors complete the submission of their feedback, answers are stored to the secure ezySurvey Account of the company and displayed through Real Time Statistical Reports of ezySurvey as percentages and graphs

- You can view the results via any PC that has an Internet connection (no setup is required)
- You can also use your ezySurvey Account in order to analyze feedback from various sources like paper / telephone surveys, on line surveys,

mobile (PDA) surveys, etc

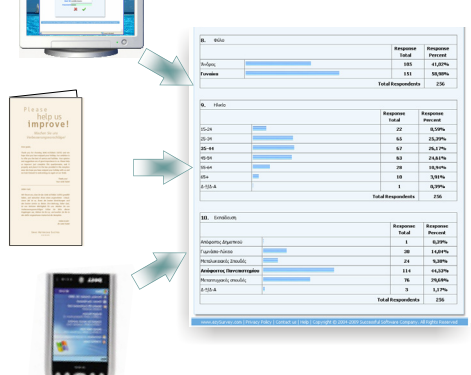

Contact us now

Visit us at **www.ezySurvey.com** or send us your inquiries via email at **ezysurvey@successful-soft.com**.

<mark>\_</mark>⊐

Telephones : **voice +30 (2310) 340261, 340263-4, fax +30 (2310) 340259**  Emails : **ezysurvey@successful-soft.com, sales@successful-soft.com**  Internet : **http://www.ezysurvey.com**

An animated feedback icon appears on every web page. Visitors can click on it in order to submit their ratings / comments about the page

## Rate this page (?)

Rate this page (?)

**Rate this page (?)**

Example of an online survey

|                | 9 - Escellent                                                   | 7 - Good     | 5 - Satisfactory | $3 - Poor$   | 1 - Needs<br>improvement |
|----------------|-----------------------------------------------------------------|--------------|------------------|--------------|--------------------------|
| Page Content   | 33.33% (1)                                                      | 66.67% (2)   | $0.00\%$ (0)     | $0.00\%$ (0) | $0.00\%$ (0)             |
| Page Design    | 100.00% (3)                                                     | $0.00\%$ (0) | $0.00\%$ (0)     | $0.00\%$ (0) | $0.00\%$ (0)             |
| Page Usability | 66.67% (2)                                                      | 33.33% (1)   | $0.00\%$ (0)     | $0.00\%$ (0) | $0.00\%$ (0)             |
| Overall        | 33.33% (1)                                                      | 66.67% (2)   | $0.00\%$ (0)     | $0.00\%$ (0) | $0.00\%$ (0)             |
|                |                                                                 |              |                  |              |                          |
|                |                                                                 |              |                  |              | <b>Total Respondents</b> |
| з.             | Did you find in this page the information you were looking for? |              |                  |              |                          |
|                |                                                                 |              |                  |              | <b>Response</b><br>Total |

Real time statistical analysis of what web visitors think